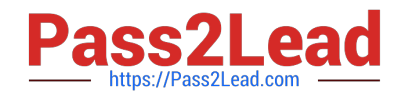

# **5V0-61.22Q&As**

VMware Workspace ONE 21.X Advanced Integration Specialist

# **Pass VMware 5V0-61.22 Exam with 100% Guarantee**

Free Download Real Questions & Answers **PDF** and **VCE** file from:

**https://www.pass2lead.com/5v0-61-22.html**

100% Passing Guarantee 100% Money Back Assurance

Following Questions and Answers are all new published by VMware Official Exam Center

**C** Instant Download After Purchase

- **83 100% Money Back Guarantee**
- 365 Days Free Update
- 800,000+ Satisfied Customers

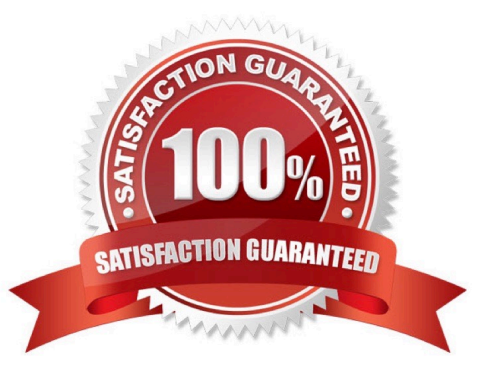

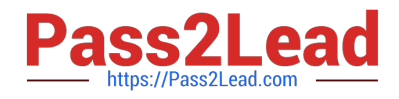

### **QUESTION 1**

Which two solutions needs to be integrated for an administrator to have conditional access with User Risk Score? (Choose two.)

- A. Workspace ONE Hub Services
- B. Workspace ONE SASE
- C. Workspace ONE Assist
- D. Workspace ONE Access
- E. Workspace ONE Intelligence

Correct Answer: DE

#### **QUESTION 2**

An organization wants to allow users to connect to VMware Horizon desktop or application pools from a Horizon Pod deployed on their internal network by selecting the Horizon resources from the Unified Catalog of their Workspace ONE Access shared SaaS tenant.

Which setting must an organization administrator make to achieve this goal?

A. Set authentication method in VMware Horizon to ADFS Authenticator = Allowed on all Horizon Connection Servers in the Horizon Pod

B. Enable the Virtual App Service on all Unified Access Gateway systems that allow users to connect to Horizon pools from the Horizon Pod

C. Enable the VMware Tunnel on all Unified Access Gateway systems that allow users to connect to Horizon pools from the Horizon Pod

D. Set "Delegation of authentication to VMware Horizon (SAML 2.0 Authenticator)" to "Allowed" on all Horizon Connection Servers in the Horizon Pod

Correct Answer: D

Reference: https://techzone.vmware.com/resource/workspace-one-access-architecture

### **QUESTION 3**

Which two directory sync types are valid when configuring password (cloud deployment) authentication for VMware Workspace ONE Access? (Choose two.)

- A. RSA SecureID
- B. RSA Authentication
- C. RADIUS Authentication

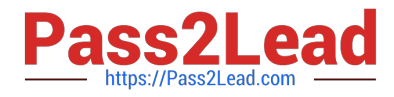

- D. Active Directory over LDAP/IWA
- E. LDAP Directory

Correct Answer: DE

### **QUESTION 4**

Which two actions are valid based on identified risk behaviors in VMware Workspace ONE Intelligence Risk Analytics? (Choose two.)

- A. Add authentication methods to the user or device with VMware Workspace ONE Access integration
- B. Delete all previous risk scoring for the user
- C. Move the user to the "very high" risk category
- D. Monitor the device or user
- E. Add authentication methods to the user or device with VMware Workspace ONE UEM integration

#### Correct Answer: DE

## **QUESTION 5**

Which step is required to configure the AirWatch Provisioning App?

- A. Configure an identify provider as the SAML Provider
- B. Configure LDAP-Other LDAP at the Container OG level m Workspace ONE UEM
- C. Set up LDAP-Active Directory at the Customer OG level m Workspace ONE UEM
- D. Provision Users at the Container OG level n Workspace ONE UEM

Correct Answer: C

Reference: https://docs.vmware.com/en/VMware-Workspace-ONE-Access/services/ws1accessawprovisiongapp/GUID-11206561-DA5A-4360-91A7-BA9252C6EC3E.html

[Latest 5V0-61.22 Dumps](https://www.pass2lead.com/5v0-61-22.html) [5V0-61.22 VCE Dumps](https://www.pass2lead.com/5v0-61-22.html) [5V0-61.22 Braindumps](https://www.pass2lead.com/5v0-61-22.html)